**Université Abdelmalek Essaâdi Faculté des Sciences de Tétouan. Département de Physique Année : 2004/2005 SMP**

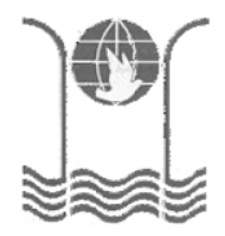

## **Contrôle de rattrapage Physique 3: Electricité II (S3, Durée : 1h)**

## **Exercice 1** :

Considérons un milieu de permittivité  $\varepsilon_0$  et de perméabilité  $\mu_0$ , en présence d'une densité de charge électrique ρ et d'un courant électrique de densité **J<sup>c</sup>** :

a- Donner sous la forme différentielle, les quatre équations de Maxwell.

b- Donner brièvement la signification physique de chacune de ces équations.

## **Exercice 2** :

1- Soit un fil droit de longueur infinie et de rayon a, parcouru par un courant d'intensité I. a- Déterminer la direction et le sens du champ magnétique **B** crée par le fil en un point M situé à une distance x du fil. Représenter sur une figure ce vecteur champ magnétique. b- Par application du théorème d'Ampère, déterminer le module de **B** au point M.

2- Un deuxième fil droit de longueur infinie et de rayon a, parcouru par un courant d'intensité I, est placé parallèlement au premier fil à une distance d (figure 1). On suppose que a << d de manière que le flux à travers les deux fils est négligeable.

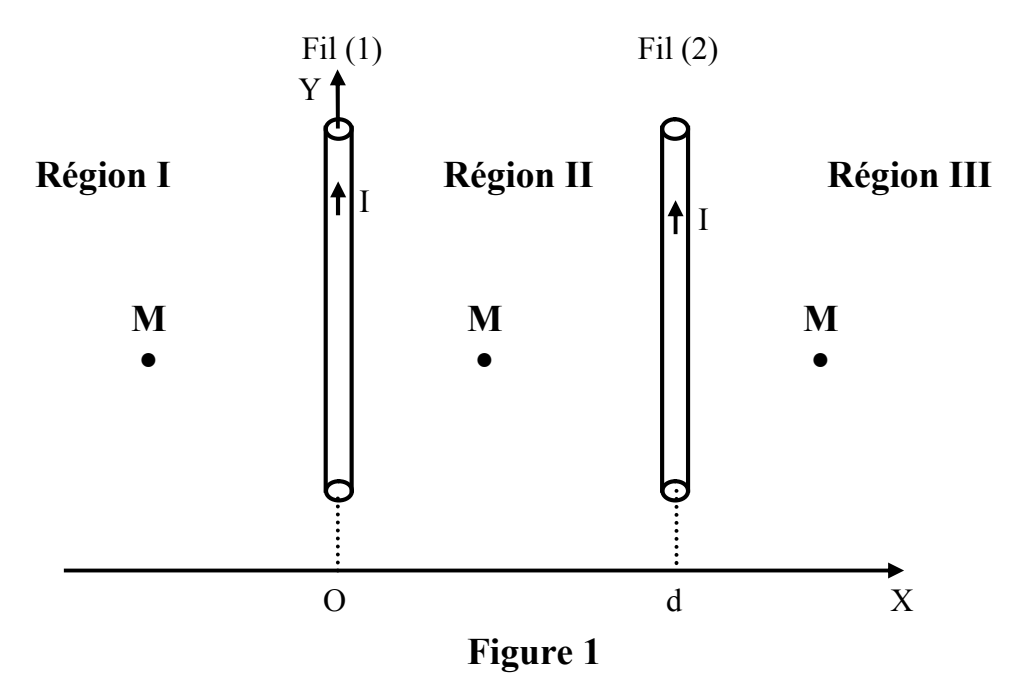

- a- Représenter dans les trois régions, les vecteurs champs magnétiques **B<sup>1</sup>** et **B<sup>2</sup>** créés en M par les deux fils respectivement.
- b- Déterminer dans chacune des trois régions, le vecteur champ magnétique résultant au point M ( $|OM| = x$ ) en fonction de  $\mu_0$ , I, d et x. Représenter sur la même figure précédente ce vecteur champ magnétique.

c- Déterminer le sens, la direction et le module de :

1- La force magnétique par unité de longueur **F<sup>12</sup>** exercée par le fil (1) sur le fil (2).

2- La force magnétique par unité de longueur **F<sup>21</sup>** exercée par le fil (2) sur le fil (1).

d- Déterminer le flux élémentaire d $\Phi$  du champ magnétique total à travers la surface élémentaire ds de longueur *l*' et de largeur dx (figure 2).

e- Déterminer le coefficient d'auto-induction par unité de longueur de cette structure.

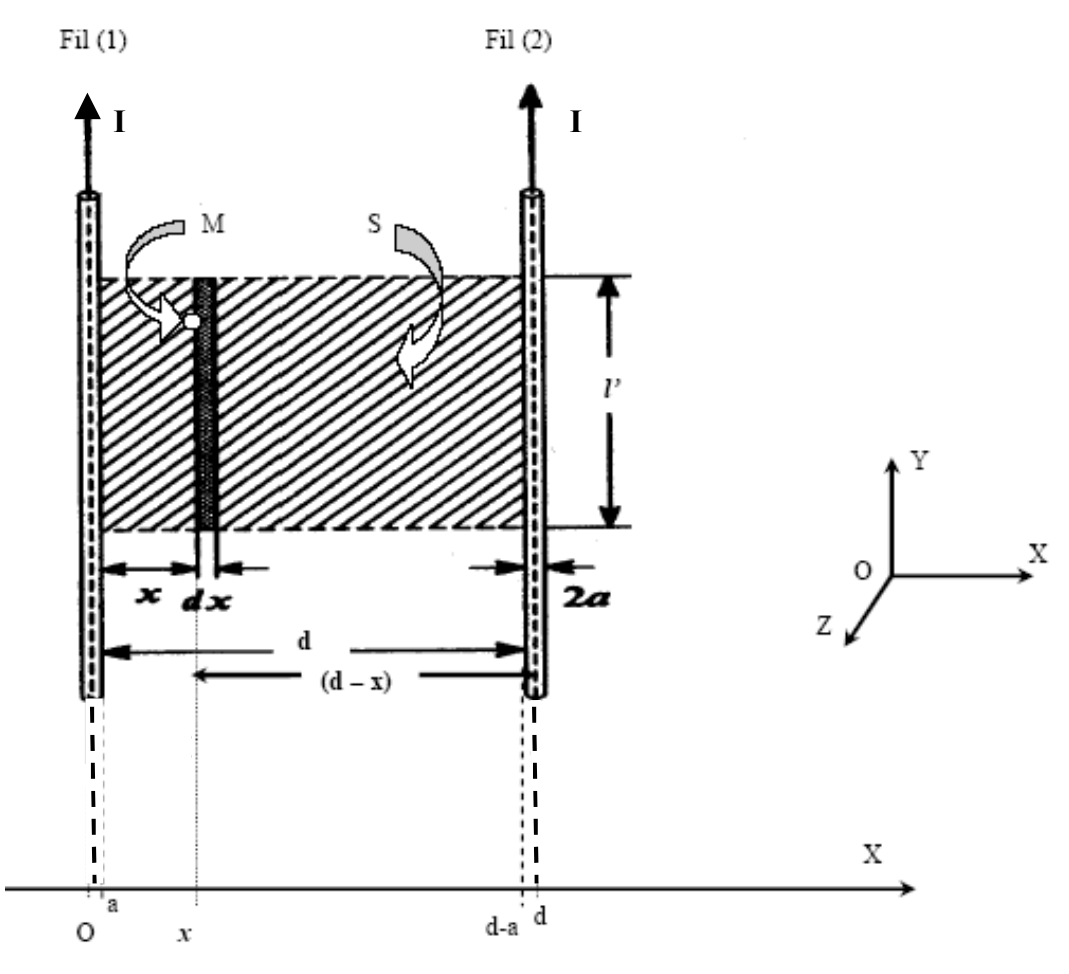

**Figure 2**

Lorrection centrole de restina page Physique 3, Electricité II (04/05) 19/03/2005 Dans un milie de percittivité destiges des  $\underline{\epsilon} \times D$ permabilité Mo, en présence de change élection et d'un comant élitrez- de densité de 15 u éguatie de Nouvelle sous pour différentielle sont: Loi de Gauss - Existence de mongrole<br>(election) électiques (change dustigue isolé)  $A) \quad \overline{v} \overline{e} = \frac{1}{\epsilon_0}$ conservation de flux mang Lai de Gauss -Il n'existe pas de charge  $2)$   $\overrightarrow{v}$  = 0 magnotif - isolée. a vaiation d'un che mang dans Les d'Inductions<br>En de Feunday 3)  $\vec{D} \wedge \vec{E} = -\frac{\Delta \vec{B}}{dt}$ le tegs entraîne l'apparition d'in chp électique. 4)  $\vec{v}$   $\vec{B}$  =  $\mu_0 \vec{S}_c$  + $\mu_0 \vec{\epsilon}_b$   $\frac{d\vec{B}}{dt}$ . theo  $d\vec{A}$  per matter delay and  $\vec{B}$  =  $\mu_0 \vec{S}_c$  + $\mu_0 \vec{\epsilon}_b$  +  $\frac{d\vec{B}}{dt}$ . - chp ragidty-Le pil est de la guerre infinie, dans les  $E \times (D)$ 工工  $\mathcal{O} \mathsf{M} = \mathsf{M}$ effet de bords sont négligeables, les  $(1)$ Lynes de charges rayers tiges sont des  $\overline{H}$ bouches formés un untiging antour de l'asse de révolution du fil. esprétres parfaits => organt applyment  $\oint_{\mathcal{L}_{s}}\mathcal{B}d\mathcal{L}_{s}=\mu_{0}\mathcal{E I}$  $a(c)$ 

2.3 
$$
x = \frac{1}{2}x
$$
  
\n2.3  $x = \frac{1}{2}x$   
\n2.4  $x = \frac{1}{2}x$   
\n2.5  $\int_{x_1}^{x_2} dx = \int_{x_1}^{x_2} dx$   
\n2.6  $\int_{x_2}^{x_1} dx = \int_{x_1}^{x_2} dx$   
\n2.7  $\int_{x_2}^{x_2} dx = \int_{x_1}^{x_2} dx$   
\n3.7  $\int_{x_2}^{x_1} dx = \int_{x_1}^{x_2} dx$   
\n4.9  $\int_{0}^{x_1} dx = \int_{0}^{x_2} dx$   
\n4.1  $\int_{0}^{x_1} dx$   
\n5.1  $\int_{0}^{x_1} dx$   
\n6.2  $\int_{0}^{x_1} dx$   
\n7.3  $\int_{0}^{x_1} dx$   
\n8.3  $\int_{0}^{x_1} dx$   
\n9.4  $\int_{0}^{x_1} dx$   
\n10.4  $\int_{0}^{x_1} dx$   
\n11.5  $\int_{0}^{x_1} dx$   
\n12.6  $\int_{0}^{x_1} dx$   
\n13.7  $\int_{0}^{x_2} dx$   
\n14.7  $\int_{0}^{x_1} dx$   
\n15.7  $\int_{0}^{x_1} dx$   
\n16.7  $\int_{0}^{x_1} dx$   
\n17.8  $\int_{0}^{x_1} dx$   
\n18.9  $\int_{0}^{x_1} dx$   
\n19.1  $\int_{0}^{x_1} dx$   
\n10.1  $\int_{0}^{x_1} dx$   
\n11.1  $\int_{0}^{x_1} dx$   
\n12.1  $\int_{0}^{x_1} dx$   
\n13.1  $\int_{0}^{x_1} dx$   
\n14.1  $\int_{0}^{x_1} dx$   
\n15.1  $\int_{0}^{x_1} dx$   
\n16.1  $\int_{0}^{x_1}$ 

 $=\frac{\sqrt{101}}{2\pi}(\frac{-d+2\pi}{n(d\cdot n)})$  page (2)

$$
B_{f\sigma} = \frac{\mu_{0}r}{2\pi} \left( \frac{2n-1}{n(4-n)} \right)
$$
  
\ndansla region E\n
$$
B_{f\sigma} = \frac{\mu_{0}r}{2\pi} \left( \frac{2n-1}{n(4-n)} \right)
$$
  
\ndansle  $\mu_{0}$  = 1  
\n
$$
B_{f\sigma} = 0 \quad \text{if} \quad \frac{1}{2}
$$
  
\n
$$
B_{f\sigma} = 0 \quad \text{if} \quad \frac{1}{2}
$$
  
\n
$$
B_{f\sigma} = -\frac{1}{2}\pi
$$
  
\n
$$
B_{f\sigma} = -\frac{\mu_{0}r}{2\pi}
$$
  
\n
$$
B_{f\sigma} = -\frac{\mu_{0}r}{2\pi}
$$
  
\n
$$
B_{f\sigma} = -\frac{\mu_{0}r}{2\pi}
$$
  
\n
$$
B_{f\sigma} = -\frac{\mu_{0}r}{2\pi}
$$
  
\n
$$
B_{f\sigma} = -\frac{\mu_{0}r}{2\pi}
$$
  
\n
$$
B_{f\sigma} = -\frac{\mu_{0}r}{2\pi} \left( \frac{1}{n} + \frac{1}{(n-1)} \right)
$$
  
\n
$$
B_{f\sigma} = -\frac{\mu_{0}r}{2\pi} \left( \frac{1}{n} + \frac{1}{(n-1)} \right)
$$
  
\n
$$
B_{f\sigma} = -\frac{\mu_{0}r}{2\pi}
$$
  
\n
$$
B_{f\sigma} = -\frac{1}{2}\mu_{0}rF_{\sigma}
$$
  
\n
$$
B_{f\sigma} = -\frac{1}{2}\mu_{0}rF_{\sigma}
$$
  
\n
$$
B_{f\sigma} = -\frac{1}{2}\mu_{0}rF_{\sigma}
$$
  
\n
$$
B_{f\sigma} = -\frac{1}{2}\mu_{0}rF_{\sigma}
$$
  
\n
$$
B_{f\sigma} = -\frac{1}{2}\mu_{0}rF_{\sigma}
$$
  
\n
$$
B_{f\sigma} = -\frac{1}{2}\mu_{0}rF_{\sigma}
$$
  
\n
$$
B_{f\sigma} = -\frac{1}{2}\mu_{
$$

 $\mathcal{C}$ 

$$
e_{\infty}^{2} \parallel \varphi \times \psi + \omega t \text{ div. } \varphi = e_{\infty} \text{ (for } \varphi \text{ is } \varphi \text{ is } \varphi
$$

 $P = P$